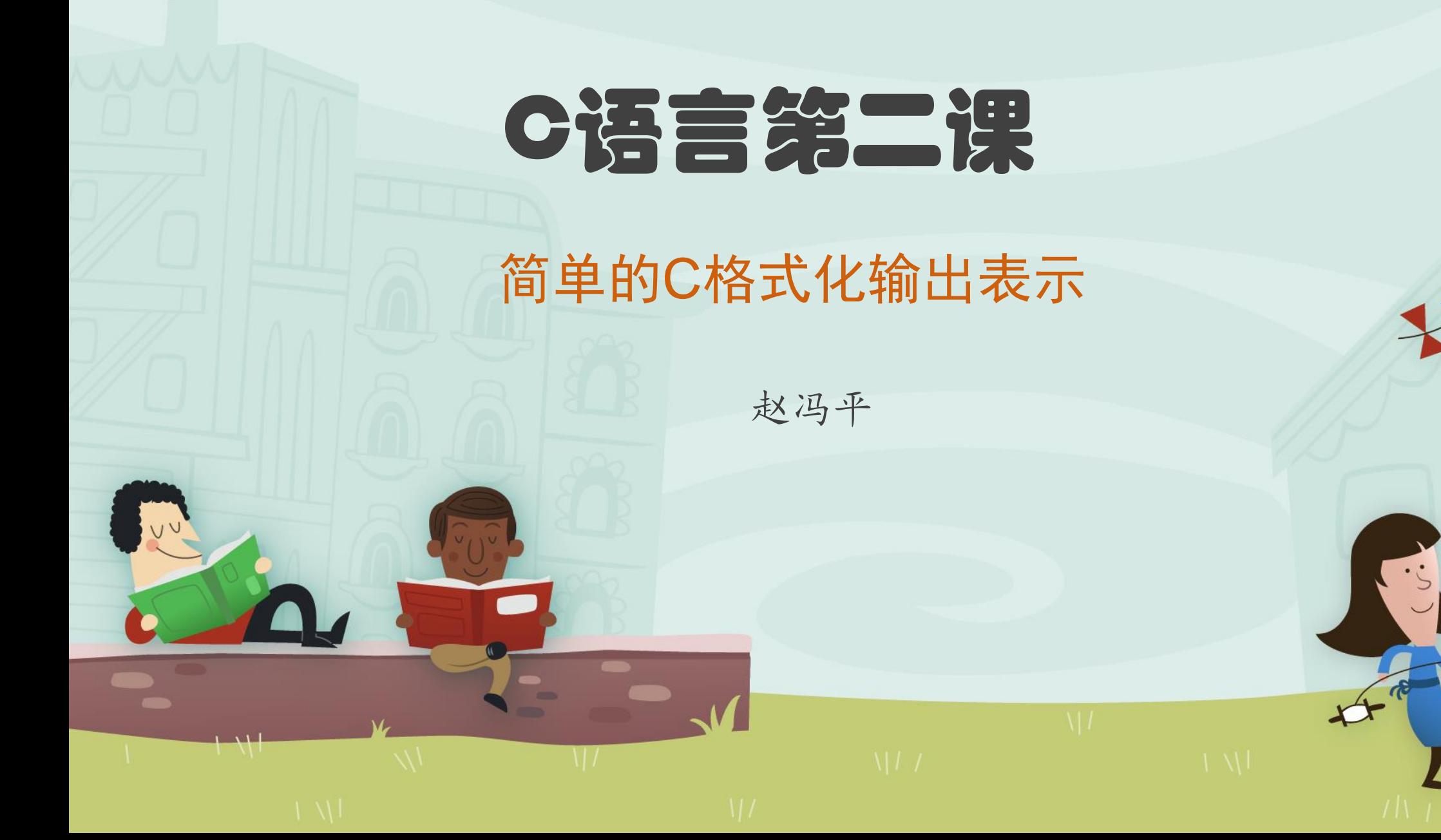

输出格式控制**printf**函数**——**命令格式

**printf**(**"<格样化字符串>",<表达式表>**);

• <**格样化字符串>** 包括两种内容:

**正常字符**, 这些字符将按原样输出;

格式控制符(占位符), 以"%"开头, 后跟一个或几个规定字符, 用来确定输出表达式的格式。

•〈**表达式表>**是用","号分开的多个表达式(算式、变量、常量),格式控 制符(占位符)的个数要与表达式的个数一致。

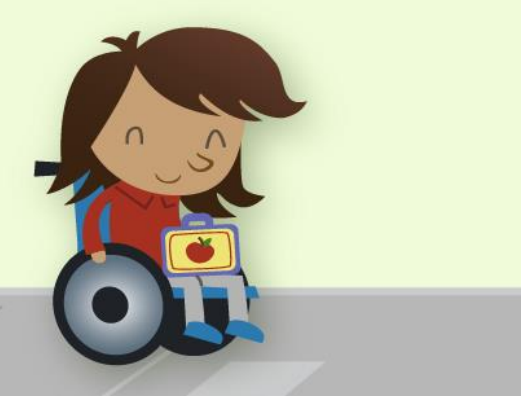

## 输出格式控制printf函数——示例

- printf( "%.2lf", 125\*1.0285); 输出结果保留2位小数。
- printf("%g",125\*1.0285); "%g"是**<格式化字符串>,**规定125\*1.0285按小数输出(最多6位有效数字)。
- printf("%d %d",2\*(3+4),3\*4); "%d %d"是**<格式化字符串>,**其中第一个%d规定2\*(3+4)按整数输出。
- printf("%8d %8d",2\*(3+4),3\*4); "%8d %8d"是**<格式化字符串>,**%8d规定输出的整数占8格宽度。
- printf( "weight=%.3lf\$\n" ,2.4563); 输出 weight=2.456

换

行

## 输出格式控制printf函数——程序 #include <iostream> using namespace std; int main()

printf("%.2lf\n",125\*1.0285) ; // 输出结果保留2位小数。 printf("%g\n",125\*1.0285); // "%g"是<格式化字符串>,规定125\*1.0285按小数输出(最多6位有效数字)。cout printf("%d %d\n",2\*(3+4),3\*4); //"%d %d"是<格式化字符串>,其中第一个%d规定2\*(3+4)按整数输出。 cout printf("%4d:%4d\n",230/60,230%60); // "%4d %4d" 是<格式化字符串>, %4d规定输出的整数占4格宽度。 printf("weight=%.3lf\$\n",2.4563); // 输出 weight=2.456\$ **C:\WINDOWS\system32\cmd.exe** 

return 0;

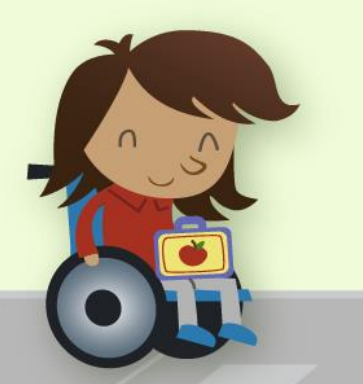

{

}

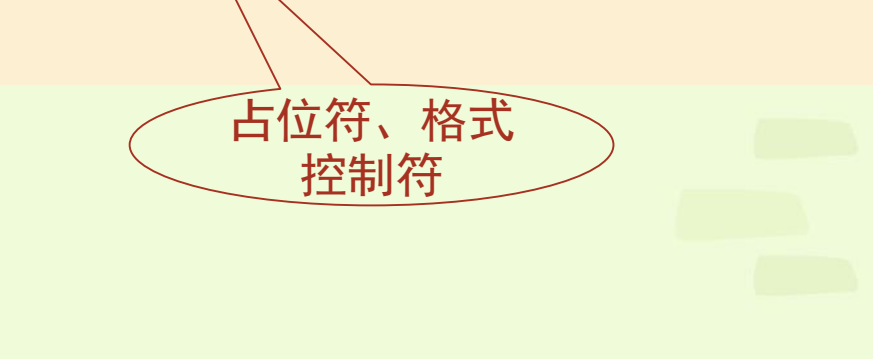

128.56 128.563 12  $\boldsymbol{\Lambda}$  $3:$ 50 weight=2.456\$ 请按任意

## printf 和cout 比较

#include <iostream>

using namespace std;

int main()

## {

printf("%g\n",125\*1.0287); // "%g" 是<格式化字符串>, 规定125\*1.0285按小数输出(最多6位有效数字)。 cout<<125\*1.0287<<endl;

printf("%d %d\n",2\*(3+4),3\*4); //"%d %d"是<格式化字符串>,其中第一个%d规定2\*(3+4)按整数输出。 cout <<  $2*(3+4)$  << ' ' <<  $3*4$  < < endl;

```
printf( "weight=%.3lf$\n" ,2.4563); // 输出 weight=2.456$
```

```
cout<<"weight="<<2.4563<<'$'<<endl; // 输出 weight=2.4563$
```
return 0;

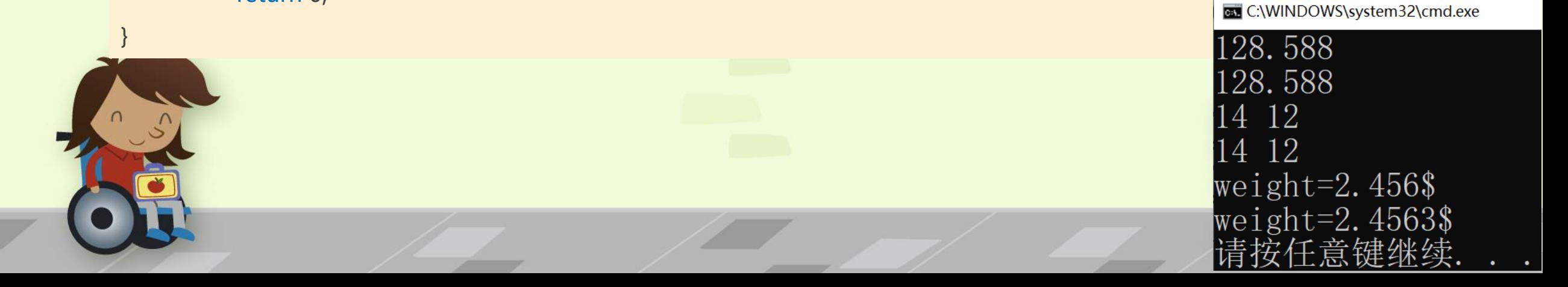

习 题

- 1. 银行存款年利率为2.85%, 125元存一年后的本息总额是多少? 输出保留2位 小数。
- 2. 从午夜0:0到现在,时间过去了200分钟,问现在是几点几分?要求输出形式 为:??:?? 即小时和分钟各占两格位置,中间用冒号隔开。

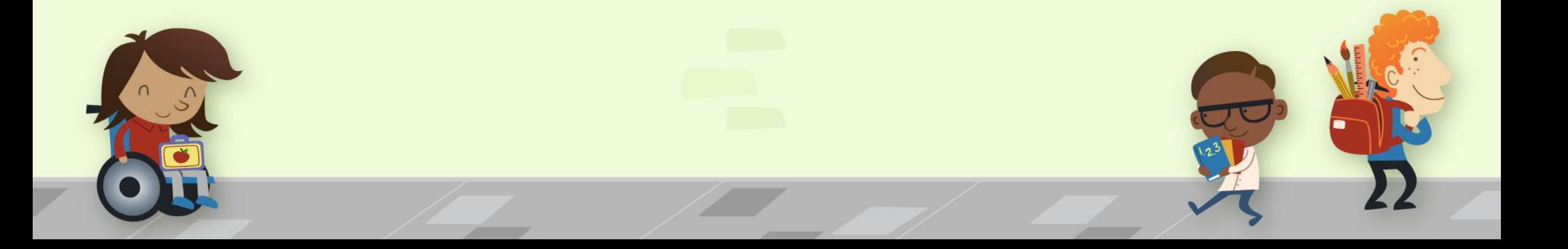